# **Beállítások: Kintlévőség**

Az eVIR rendszer [kintlévőségg](http://doc.evir.hu/doku.php/evir:torzsadatok:penzugyi:fizetesi_felszolitasok)el kapcsolatos [beállítása](http://doc.evir.hu/doku.php/evir:rendszer:rendszer)it lehet elvégezni ezen a részen.

## Rendszer → Beállítások → **[Beállítások](http://doc.evir.hu/doku.php/evir:rendszer:beallitasok:beallitasok)**

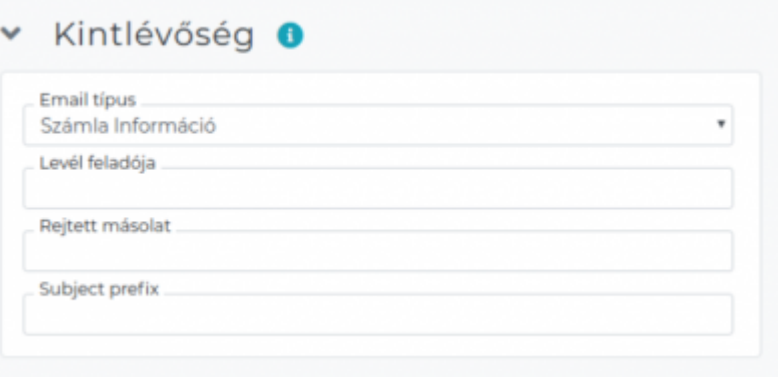

### **Email típus**

A partnerhez rögzített email címek közül az itt meghatározott típusúra kerülnek kiküldésre a pénzügyi levelek

### **Levél feladója**

A pénzügyi levelek feladója az itt meghatározott email cím legyen. Formátuma: Név [email@cim.hu](mailto:email@cim.hu)

#### **Rejtett másolat**

Az ügyfélnek küldött levelek az itt megadott címre is elküldésre kerülnek rejtett másolatban, azaz az ügyfél nem látja ezt a címet.

# **Subject prefix**

A levél tárgyában feltüntetésre kerül az itt megadott szöveg.

From: <http://doc.evir.hu/>- **eVIR tudásbázis**

Permanent link: **<http://doc.evir.hu/doku.php/evir:rendszer:beallitasok:kintlevoseg?rev=1594582733>**

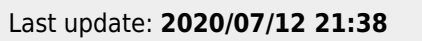

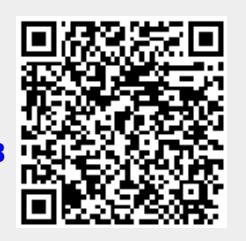